# **The** ε**-TEX manual**

*Version 2, February 1998*

#### by The NTS Team

Peter Breitenlohner, Max-Planck-Institut für Physik, München

The preparation of this report was supported in part by DANTE, Deutschsprachige Anwendervereinigung TEX e.V. 'TEX' is a trademark of the American Mathematical Society.

# **1 Introduction**

The  $\mathcal{N}_{T}S$  project intends to develop an 'New Typesetting System' ( $\mathcal{N}_{T}S$ ) that will eventually replace today's TEX3. The  $\mathcal{N}fS$  program will include many features missing in T<sub>E</sub>X, but there will also exist a mode of operation that is 100% compatible with TEX3. It will, necessarily, require quite some time to develop  $\mathcal{N}$ f to maturity and make it widely available.

Meanwhile  $\varepsilon$ -T<sub>E</sub>X intends to fill the gap between T<sub>E</sub>X3 and the future  $\mathcal{N}$ 5. It consists of a series of features extending the capabilities of  $T \nvert X3$ <sup>1</sup>

Since compatibility between  $\varepsilon$ -TEX and TEX3 has been a main concern,  $\varepsilon$ -TEX has two modes of operation:

(1) In TEX compatibility mode it fully deserves the name TEX and there are neither extended features nor additional primitive commands. That means in particular that  $\varepsilon$ -T<sub>E</sub>X passes the TRIP test [1] without any restriction. There are, however, a few minor modifications that would be legitimate in any implementation of T<sub>E</sub>X.

(2) In extended mode there are additional primitive commands and the extended features of  $\varepsilon$ -T<sub>E</sub>X are available.

We have tried to make  $\varepsilon$ -T<sub>EX</sub> as compatible with T<sub>EX</sub> as possible even in extended mode. In a few cases there are, however, some subtle differences described in detail later on. Therefore the  $\varepsilon$ -T<sub>E</sub>X features available in extended mode are grouped into two categories:

(1) Most of them have no semantic effect as long as none of the additional primitives are executed; these 'extensions' are permanently enabled.

(2) The remaining optional  $\varepsilon$ -TEX features ('enhancements') can be individually enabled and disabled; initially they are all disabled. For each enhancement there is a state variable  $\ldots$  state; an enhancement is enabled or disabled by assigning a positive or non-positive value respectively to that state variable.

For  $\varepsilon$ -T<sub>E</sub>X Versions 1 and 2 there is just one enhancement: mixed direction typesetting  $(TEX - XAT)$  with the state variable  $\text{YeXXeTstate}.$ 

<sup>&</sup>lt;sup>1</sup>The TEX3 program; for the moment there are no plans to extend the software related to TEX.

Version 1.1 of  $\varepsilon$ -T<sub>F</sub>X was released in November 1996, Version 2.0 in February 1998. It is expected that there will be about one  $\varepsilon$ -TEX version per year, where each later version adds new features. It would be desirable if these  $\varepsilon$ -TEX versions were incorporated into many of the existing implementations of T<sub>E</sub>X3 without much delay.

With each  $\varepsilon$ -T<sub>E</sub>X version there will be an  $e$ -TRIP test [2] in order to help to verify that a particular implementation deserves the name  $\varepsilon$ -T<sub>E</sub>X in the same way as the TRIP test [1] helps to verify that an implementation deserves the name TEX.

# **2 Generating** ε**-TEX**

# **2.1 Generating the ε-TEX Program**

An implementation of T<sub>EX</sub> consists of a WEB change file tex.ch containing all system-dependent changes for a particular system. The WEB system program TANGLE applies this change file to the system-independent file tex.web defining the T<sub>E</sub>X program in order to generate a T<sub>E</sub>X Pascal file for that system [3]. Similarly an implementation of  $\varepsilon$ -T<sub>E</sub>X consists of a system-dependent change file etex.sys to be applied to the system-independent file e-tex.web defining the  $\varepsilon$ -T<sub>E</sub>X program. Since  $\varepsilon$ -T<sub>E</sub>X differs from T<sub>E</sub>X by a relatively small fraction of its code e-tex.web does, however, not exist as a physical file; it is instead defined in terms of a system-independent change file e-tex.ch to be applied to tex.web. Similarly it should be possible to define the system-dependent change file etex.sys for a particular system in terms of its deviations from the corresponding file tex.ch [4].

## **2.2 Generating Format Files for** ε**-TEX**

When (the INITEX or VIRTEX version of) the T<sub>E</sub>X program is started, it analyzes the first non-blank input line from the command line or (with the \*\* prompt) from the terminal: The first non-blank character of that input line may be an & followed immediately by the name of the format to be loaded; otherwise VIRTEX uses a default format whereas INITEX starts without loading a format file.

For eINITEX (the INITEX version of  $\varepsilon$ -T<sub>F</sub>X) there is an additional possibility: If the first non-blank input character is an  $*$  (immediately followed what would be the first non-blank input character for INITEX), the program starts in extended mode without loading a format file. If the first non-blank character is neither & nor \* then eINITEX starts without loading a format but in compatibility mode. Whenever a format file is loaded by eINITEX or eVIRTEX the mode (compatibility or extended) is inherited from the format.

It is recommended that the input file etex.src be used instead of plain.tex when generating an  $\varepsilon$ -T<sub>E</sub>X format in extended mode. That file will first read plain.tex (without reading hyphen.tex) and will then supply macro definitions supporting  $\varepsilon$ -T<sub>E</sub>X features.

# **3** ε**-TEX Extensions**

#### **3.1 Compatibility and Extended Mode**

Once  $\varepsilon$ -T<sub>E</sub>X has entered compatibility mode it behaves as any other implementation of T<sub>E</sub>X. All of  $\varepsilon$ -T<sub>E</sub>X's additional commands are absent; it is therefore impossible to access any of the extensions or enhancements. The ability of eINI-TEX to initially choose between compatibility and extended mode is, however, by itself a feature not present in any TEX implementation.

The remainder of this document is devoted to a detailed and mostly technical description of all aspects where  $\varepsilon$ -T<sub>E</sub>X (in extended mode) behaves differently from TEX. It will be assumed that the reader is familiar with *The TEXbook* [5] describing TEX's behaviour in quite some detail.

All of  $\varepsilon$ -T<sub>E</sub>X's extensions and enhancements available in extended mode are activated by either executing some new primitive command or by assigning a nonzero value to some new integer parameter or state variable. Since all these new variables are initially zero,<sup>2</sup>  $\varepsilon$ -TEX behaves as TEX as long as none of  $\varepsilon$ -T<sub>E</sub>X's new control sequences are used, with the following exceptions which should, however, have no effect on the typesetting of error-free T<sub>E</sub>X documents (produced with error-free formats):

(1) When \tracingcommands has a value of 3 or more, or

when  $\tau$  is a value of 2 or more,  $\varepsilon$ -TEX will display additional information not available in TEX.

(2) When using a count, dimen, skip, muskip, box, or token register number in the range  $256-32767$ ,  $\varepsilon$ -T<sub>EX</sub> will access one of its additional registers whereas T<sub>EX</sub> will produce an error and use register number zero.

# **3.2 Optimization**

When a value is assigned to an  $\langle$  internal quantity $\rangle$  within a save group, the former value is restored when the group ends, provided the assignment was not global. This is achieved by saving the former value on T<sub>E</sub>X's 'save stack'.  $\varepsilon$ -T<sub>E</sub>X refrains from creating such save stack entries when the old and new value are the same ('reassignments').

\aftergroup tokens are also kept on TEX's save stack. When the current group ends, TEX converts each **\aftergroup** token into a token list and inserts this list as new 'input level' into the input stack.  $\varepsilon$ -T<sub>E</sub>X collects all **\aftergroup** tokens from one group into one token list and thus conserves input levels.

<sup>2</sup>To be precise all state variables are zero when eINITEX or eVIRTEX is started; integer parameters that are not state variables are zero when eINITEX is started without loading a format file or inherited from the format file otherwise.

When a completed page is written to the DVI file (shipped out), TFX multiplies the relevant stretch or shrink components of glue nodes in a box by the glue expansion factor of that box and converts the product to DVI units. In order to avoid overflow each resulting value  $x$  is artificially limited to the range  $|x| \leq 10^9$ . Consider the example:

```
\shipout\vbox to100pt{
 \hrule width10pt
  \vskip 0pt plus1000fil
  \vskip 0pt plus1000fil
  \vskip 0pt plus-2000fil
  \hrule
  \vskip 0pt plus0.00005fil
 }
```
Here the three glues between the two rules add up to zero; when TEX converts each stretch component individually they will, however, add up to  $10^9$  DVI units due to the truncation mentioned above.  $\varepsilon$ -T<sub>E</sub>X, however, accumulates the relevant stretch or shrink components of consecutive glue nodes (possibly separated by insert, mark, adjust, kern, and penalty nodes) before converting them to DVI units. During this process glue nodes may be converted into equivalent kern nodes and some glue specifications may be recycled; this may affect the memory usage statistics displayed after the page has been shipped out.

#### **3.3 Tracing and Diagnostics**

When **\tracingcommands** has a value of 3 or more, the commands following a prefix (\global, etc.) are shown as well, e.g.:

```
\gtrsim => {\global\count0=0 => {\global}
                              {\count}
```
When **\tracinglostchars** has a value of 2 or more, missing characters are displayed on the terminal even if the value of \tracingonline is 0 or less.

When **\tracingscantokens** has a value of 1 or more, the opening and closing of pseudo-files (generated by \scantokens) is recorded as for any other file, with  $`{\scriptstyle\sqcup}`$  as filename.

When the program is compiled with the code for collecting statistics and  $\tau$  is tracing assigns has a value of 1 or more, all assignments subject to T<sub>EX</sub>'s grouping mechanism are traced, e.g.:

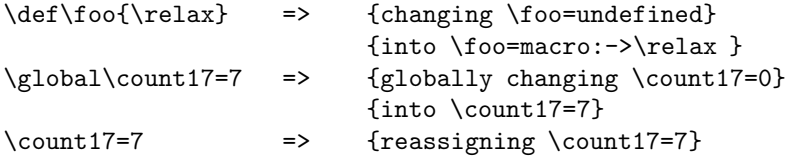

When **\tracingifs** has a value of 1 or more, all conditionals (including \unless, \or, \else, and \fi) are traced, together with the starting line and nesting level; the \showifs command displays the state of all currently active conditionals. Thus the input

```
\unless\iffalse
    \iffalse
    \else
         \showifs
    \left\{ \frac{f}{f} \right\}
```
\fi

might yield

```
{\unless\iffalse: (level 1) entered on line 1}
{\iffalse: (level 2) entered on line 2}
{\else: \iffalse (level 2) entered on line 2}
### level 2: \iffalse\else entered on line 2
### level 1: \unless\iffalse entered on line 1
{\fi: \iffalse (level 2) entered on line 2}
{\fi: \unless\iffalse (level 1) entered on line 1}
```
When **\tracinggroups** has a value of 1 or more, the start and end of each save group is traced, together with the starting line and grouping level; the \showgroups command displays the state of all currently active save groups. Thus the input

\begingroup { \showgroups } \endgroup

might yield

```
{entering semi simple group (level 1) at line 1}
{entering simple group (level 2) at line 2}
### simple group (level 2) entered at line 1 ({)
### semi simple group (level 1) entered at line 1 (\begingroup)
### bottom level
{leaving simple group (level 2) entered at line 2}
{leaving semi simple group (level 1) entered at line 1}
```
Occasionally conditionals and/or save groups are not properly nested with respect to \input files. Although this might be perfectly legitimate, such anomalies are mostly unintentional and may cause quite obscure errors. When \tracingnesting has a value of 1 or more, these anomalies are shown; when \tracingnesting has a value of 2 or more, the current context (traceback) is shown as well. Thus the input

```
\newlinechar='\^^J
\begingroup
   \iftrue
      \scantokens{%
  \endgroup
\verb|^|f1^^J\bgroup
  ^^\tracingnesting=2
  \hat{\ }^^J\else
     }%
  \egroup
\fi
```
might yield $3$ 

```
Warning: end of semi simple group (level 1) entered at line 2 of
 a different file
Warning: end of \iftrue entered on line 3 of a different file
Warning: end of file when simple group (level 1) entered at line
 3 is incomplete
Warning: end of file when \iffalse\else entered on line 5 is inc
omplete
l.7 \else
l.11 }
           %
```
The command  $\sum\delta_{\t{token list}}$  displays the token list, and allows the display of quantities that cannot be displayed by \show or \showthe, e.g.:

```
\showtokens\expandafter{\jobname}
\showtokens\expandafter{\topmarks 27}
```
#### **3.4 Status Enquiries**

A number of TEX's internal quantities can be assigned values but these values cannot be retrieved in T<sub>E</sub>X.  $\varepsilon$ -T<sub>E</sub>X introduces several new primitives that allow the retrieval of information about its internal state.

 $\text{PerX}$ version returns  $\varepsilon$ -T<sub>EX</sub>'s (major) version number;

\eTeXrevision expands into a list of character tokens representing the revision (minor version) number. Thus

\message{\number\eTeXversion\eTeXrevision}

should write the complete version as shown when  $\varepsilon$ -T<sub>E</sub>X is started.

 $3$ The \scantokens command will be discussed later.

When used as number, \interactionmode returns one of the values 0 (batchmode), 1 (nonstopmode), 2 (scrollmode), or 3 (errorstopmode). Assigning one of these values to \interactionmode changes the current interaction mode accordingly; such assignments are always global.

\currentgrouplevel returns the current save group level;

\currentgrouptype returns a number representing the type of the innermost group:

- 0: bottom level (no group) 9: math group
- 1: simple group 10: disc group
- 
- 3: adjusted hbox group 12: vcenter group
- 
- 
- 
- 
- 8: output group
- 
- 
- 2: hbox group 11: insert group
	-
- 4: vbox group 13: math choice group
- 5: vtop group 14: semi simple group
- 6: align group 15: math shift group
- 7: no align group 16: math left group

\currentiflevel returns the number of currently active conditionals; \currentifbranch indicates which branch of the innermost conditional is taken: 1 'then branch', −1 'else branch', or 0 not yet decided;

\currentiftype returns 0 if there are no active conditionals, a positive number indicating the type of the innermost active conditional, or the negative of that number when the conditional was prefixed by \unless:

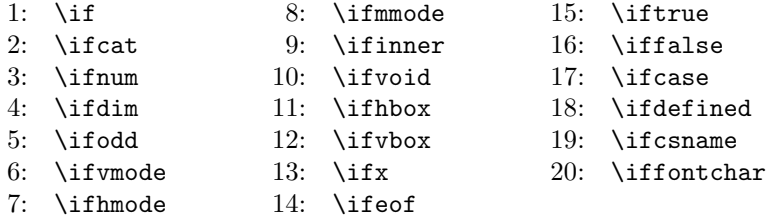

\lastnodetype returns a number indicating the type of the last node, if any, on the current (vertical, horizontal, or math) list:

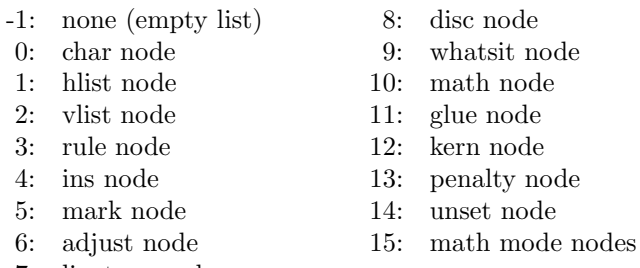

7: ligature node

- 
- 
- 
- 
- 
- 
- 
- 

The commands \fontcharht, \fontcharwd, \fontchardp, and \fontcharic followed by a font specification and a character code, return a dimension: the height, width, depth, or italic correction of the character in the font, or  $0pt$ if no such character exists; the conditional \iffontchar tests the existence of that character.

When used as number, \parshape returns the number of lines of the current parshape specification (or zero).

 $\varepsilon$ -T<sub>E</sub>X's \parshapeindent, \parshapelength, and \parshapedimen, followed by a number  $n$  return the dimensions of the parshape specification:

Opt for  $n \leq 0$  or when no parshape is currently active, otherwise

 $\partial$  \parshapeindent n and \parshapedimen 2n - 1 both return the indentation of line  $n$  (explicitly specified or implied by repeating the last specification),

 $\partial \partial \rho$  arshapelength n and  $\partial \rho$  arshapedimen 2n both return the length of line n.

#### **3.5 Expressions**

 $\varepsilon$ -T<sub>E</sub>X introduces the notion of expressions of type number, dimen, glue, or muglue, that can be used whenever a quantity of that type is needed. Such expressions are evaluated by  $\varepsilon$ -T<sub>E</sub>X's scanning mechanism; they are initiated by one of the commands \numexpr, \dimexpr, \glueexpr, or \muexpr (determining the type  $t$ ) and optionally terminated by one  $\lambda$ relax (that will be absorbed by the scanning mechanism). An expression consists of one or more terms of the same type to be added or subtracted; a term of type  $t$  consists of a factor of that type, optionally multiplied and/or divided by numeric factors; finally a factor of type  $t$  is either a parenthesized subexpression or a quantity (number, etc.) of that type. Thus, the conditional

```
\ifdim\dimexpr (2pt-5pt)*\numexpr 3-3*13/5\relax + 34pt/2<\wd20
```
is true if and only if the width of box 20 exceeds  $32pt$ . Note the use of  $\relax \relax$ relax to terminate the inner (numeric) expression, the outer (dimen) expression is terminated automatically by the token  $\mathsf{K}_{12}$  that does not fit into the expression syntax.

The arithmetic performed by  $\varepsilon$ -T<sub>E</sub>X's expressions does not do much that could not be done by TEX's arithmetic operations \advance, \multiply, and \divide, although there are some notable differences: Each factor is checked to be in the allowed range, numbers must be less than  $2^{31}$  in absolute value, dimensions or glue components must be less than  $2^{14}$  pt, mu, fil, etc. respectively. The arithmetic operations are performed individually, except for 'scaling' operations (a multiplication immediately followed by a division) which are performed as one combined operation with a 64-bit product as intermediate value. The result of each operation is again checked to be in the allowed range. Finally the results of divisions and scalings are rounded, whereas T<sub>EX</sub>'s *\divide truncates*.

The important new feature is, however, that the evaluation of expressions does not involve assignments and can therefore be performed in circumstances where assignments are not allowed, e.g., inside an **\edef** or **\write**. This also allows the definition of purely expandable loop constructions:

```
\def\foo#1#2{\number#1
  \ifnum#1<#2,
    \expandafter\foo
    \expandafter{\number\numexpr#1+1\expandafter}%
    \expandafter{\number#2\expandafter}%
  \fi}
```
such that, e.g., '\foo{7}{13}' expands into '7, 8, 9, 10, 11, 12, 13'.

The commands \gluestretch and \glueshrink are to be followed by a glue specification and return the stretch or shrink component of that glue as dimensions (with fil etc. replaced by pt ), the commands \gluestretchorder and \glueshrinkorder return the order of infinity: 0 for pt , 1 for fil , 2 for fill , and 3 for filll .

The commands \gluetomu and \mutoglue convert glue into muglue and vice versa by simply equating  $1pt$  with  $1mu$ , precisely what TEX does (in addition to an error message) when the wrong kind of glue is used.

## **3.6 Additional Registers and Marks**

 $\varepsilon$ -TEX increases the number of TEX's count, dimen, skip, muskip, box, and token registers from 256 to 32768. The additional registers, numbered 256–32767, can be used exactly as the first 256, except that they can not be used for insertion classes.

As in T<sub>E</sub>X, the first 256 registers of each kind are realized as static arrays that are part of the 'table of equivalents'; values to be restored when a save group ends are kept on the save stack. The additional registers are realized as sparse arrays built from T<sub>EX</sub>'s main memory and are therefore less efficient. They use a four-level index structure and individual registers are present only when needed. Values to be restored when a particular save group ends are kept in a linked list (again built from main memory) with one save stack entry pointing to that list.<sup>4</sup>

 $\varepsilon$ -TEX generalizes TEX's mark concept to mark classes 0–32767, with mark class 0 used for TEX's marks.

The command  $\mathcal{S}$  as followed by a mark class n and a mark text appends a mark node to the current list; \marks0 is synonymous with \mark. The page builder and the \vsplit command record information about the mark nodes found on the page or box produced, separately for each mark class. The information for mark class  $0$  is kept in a small static array as in T<sub>E</sub>X, the information for the additional mark classes is again kept in a sparse array with entries present only when needed.

The command  $\text{firstmarks } n \text{ expands to the mark text for mark class } n \text{ first}$ 

<sup>4</sup>With the effect that the order of restoring (or discarding) saved values may be somewhat surprising.

encountered on the most recent page, etc., and again **\firstmarks0** is synonymous with \firstmark.

#### **3.7 Input Handling**

The command  $\text{readline}(\text{number})\text{to }(\text{control sequence})$  defines the control sequence as parameterless macro whose replacement text is the contents of the next line read from the designated file, as for \read. The difference is that the current category codes are ignored and all characters on that line (including an endline character) are converted to character tokens with category 12 ('other'), except that the character code 32 gets category 10 ('space').

The command  $\succeq$  scantokens $\{\ldots\}$  absorbs a list of unexpanded tokens, converts it into a character string that is treated as if it were an external file, and starts to read from this 'pseudo-file'. A rather similar effect can be achieved by the commands

```
\toks0={...}
\immediate\openout0=file
\immediate\write0{\the\toks0}
\immediate\closeout0
\input file
```
In particular every occurrence of the current newline character is interpreted as start of a new line, and input characters will be converted into tokens as usual. The \scantokens command is, however, expandable and does not use token registers, write streams, or external files. Furthermore the conversion from TEX's internal ASCII codes to external characters and back to ASCII codes is skipped. Finally the current context (traceback) shown, e.g., as part of an error message continues beyond an input line from a pseudo-file until an input line from a real file (or the terminal) is found.

When  $\varepsilon$ -T<sub>E</sub>X's input mechanism attempts to read beyond the end of an \input file or \scantokens pseudo-file, and before checking for 'runaway' conditions and closing the file, it will first read a list of tokens that has been predefined by the command  $\every\allowbreak e$ <sup>{{\token list}}</sup>.

## **3.8 Breaking Paragraphs into Lines**

Traditional typesetting with lead type used to adjust (stretch or shrink) the interword spaces in the last line of a paragraph by the same amount as those in the preceding line. With TEX the last line is, however, usually typeset at its natural width due to infinitely stretchable parfillskip glue.  $\varepsilon$ -T<sub>E</sub>X allows interpolation between these two extremes by specifying a suitable value for \lastlinefit. For a value of 0 or less,  $\varepsilon$ -TEX behaves as TEX, values from 1 to 1000 indicate a glue adjustment fraction  $f$  times 1000, values above 1000 are interpreted as  $f = 1$ .

The new algorithm is used only if

1. \lastlinefit is positive;

2. \parfillskip has infinite stretchability; and

3. the stretchability of  $\left\{$  leftskip plus  $\right\}$  is finite.<sup>5</sup>

Thus the last line of a paragraph would normally be typeset at its natural width and the stretchability of parfillskip glue would be used to achieve the desired line width. The algorithm proceeds as usual, considering all possible sequences of feasible break points and accumulating demerits for the stretching or shrinking of lines as well as for visually incompatible lines. When a candidate for the last line has been reached, the following conditions are tested:

4. the previous line was not 'infinitely bad' and was stretched with positive finite stretchability or was shrunk with positive shrinkability;

5. the last line has infinite stretchability entirely due to parfillskip glue;

6. if the previous line was stretched or shrunk the last line has positive finite stretchability or shrinkability respectively.

If all three conditions are satisfied, a glue adjustment factor of  $f$  times that of the preceding line will be applied to the relevant stretch or shrink components of all glue nodes in the last line, and the corresponding demerits are computed. (The last line will, however, not be stretched beyond the desired line width.)

When all possible candidates for the last line of the paragraph have been examined, the one having fewest accumulated demerits is chosen. If  $\varepsilon$ -T<sub>E</sub>X's modified algorithm was applied to that last line, the actual stretching or shrinking is achieved by suitably modifying the parfillskip glue node.

All computations described so far are performed with machine-independent integer arithmetic. Note, however, that the actual stretching requires machinedependent floating point arithmetic. Therefore, when a paragraph is interrupted by a displayed equation and the line preceding the display is subject to the adjustment just described, the display will in general be preceded by abovedisplayskip and not by abovedisplayshortskip glue.

After breaking a paragraph into lines, T<sub>E</sub>X computes the interline penalties by adding the values of:

\interlinepenalty between any two lines,

\clubpenalty after the first line of a (partial) paragraph,

\widowpenalty before the last line of the paragraph,

\displaywidowpenalty before the line immediately preceding a displayed equation, and

\brokenpenalty after lines ending with a discretionary break.

 $\varepsilon$ -T<sub>E</sub>X generalizes the concept of interline, club, widow, and display widow penalty by allowing their replacement by arrays of penalty values with the commands

\interlinepenalties,

\clubpenalties,

\widowpenalties, and

\displaywidowpenalties.

Each of these commands is to be followed by an optional equal sign and a num-

 $5$ As usual for parameters influencing T<sub>EX</sub>'s line-breaking algorithm, the values current at the end of the (partial) paragraph are used.

ber n. If  $n \leq 0$  the respective array is reset and T<sub>E</sub>X's corresponding single value is used as usual; a positive value  $n$  declares an array of length  $n$  and must be followed by  $n$  penalty values. When one of these arrays has been set, its values are used instead of TEX's corresponding single values as follows (repeating the last value when necessary):

the  $i<sup>th</sup>$  interline penalty value is used after line i of the paragraph;

the  $i<sup>th</sup>$  club penalty value is used after line i of a partial paragraph;

the i<sup>th</sup> widow penalty value is used after line  $m - i$  of a paragraph without displayed equations or the last partial paragraph of length  $m$ ;

the i<sup>th</sup> display widow penalty value is used after line  $m-i$  of a partial paragraph of length m that is followed by a displayed equation.

When used after  $\theta$  the or in situations where T<sub>EX</sub> expects to see a number, the same four commands serve to retrieve the arrays of penalties. Specifying, e.g., \clubpenalties $\langle$ number $\rangle$  with a number n, returns 0 for  $n < 0$  or when the club penalty array has been reset, the length of the declared club penalty array for  $n = 0$ , or the n<sup>th</sup> club penalty value for  $n > 0$  (again repeating the last value when necessary).

#### **3.9 Math Formulas**

T<sub>EX</sub>'s \left\delimiter\...\right\delimiter\ produces two delimiters with a common size adjusted to the height and depth of the enclosed material. In  $\varepsilon$ -T<sub>EX</sub> this can be generalized by occurrences of  $\mid$ middle $\mid$ delimiter) dividing the enclosed material into segments resulting in a sequence of delimiters with a common size adjusted to the maximal height and depth of all enclosed segments. The spacing between a segment and the delimiter to its left or right is as for TEX's left or right delimiter respectively.

#### **3.10 Hyphenation**

T<sub>E</sub>X uses the \lccode values for two quite unrelated purposes:

(1) when \lowercase converts character tokens to their lower-case equivalents (in the same way as \uppercase uses the \uccode values); and

(2) when hyphenation patterns or exceptions are read, and when words are hyphenated during the line-breaking algorithm.

 $\varepsilon$ -T<sub>EX</sub> introduces the concept of (language-dependent) hyphenation codes that are used instead of the \lccode values for hyphenation purposes. In order to explain the details of  $\varepsilon$ -T<sub>E</sub>X's behaviour, we need some technical aspects of hyphenation patterns. When INITEX starts without reading a format file, the (initially empty) hyphenation patterns are in a form suitable for inserting new patterns specified by \patterns commands; when INITEX attemps hyphenation or prepares to write a format file, they are compressed into a more compact form suitable for finding hyphens. Only these compressed patterns can be read from a format file (by INITEX or VIRTEX).

In  $\varepsilon$ -TEX the hyphenation patterns are supplemented by hyphenation codes. When eINITEX starts without reading a format file both are initially empty; when a \patterns command is executed and \savinghyphcodes has a positive value, the current \lccode values are saved as hyphenation codes for the current language. These saved hyphenation codes are later compressed together with the patterns and written to or read from a format file. When the patterns have been compressed (always true for eVIRTEX) and hyphenation codes have been saved for the current language, they are used instead of the \lccode values for hyphenation purposes (reading hyphenation exceptions and hyphenating words).

#### **3.11 Discarded Items**

When T<sub>EX</sub>'s page builder transfers (vertical mode) material from the 'recent contributions' to the 'page so far', it discards glue, kern, and penalty nodes (discardable items) preceding the first box or rule on the page under construction and inserts a topskip glue node immediately before that box or rule. Note, however, that this topskip glue need not be the first node on the page, it may be preceded by insertion, mark, and whatsit nodes. Similarly when the \vsplit command has split the first part off a vbox, discardable items are discarded from the top of the remaining vbox and a splittopskip glue node is inserted immediately before the first box or rule.

When  $\varepsilon$ -T<sub>E</sub>X's parameter **\savingvdiscards** has been assigned a positive value, these 'discarded items' are saved in two lists and can be recovered by the commands \pagediscards and \splitdiscards that act like 'unvboxing' hypothetical box registers containing a vbox with the discarded items.

The list of items discarded by the page builder is emptied at the end of the output routine and by the \pagediscards command; new items may be added as long as the new 'page so far' contains no box or rule.

The list of items discarded by the \vsplit command is emptied at the start of a vsplit operation and by the \splitdiscards command; new items are added at the end of a vsplit operation.

#### **3.12 Expandable Commands**

Chapter 20 of *The T<sub>E</sub>X* book gives complete lists of all expandable T<sub>E</sub>X commands and of all cases where expandable tokens are not expanded. For  $\varepsilon$ -T<sub>F</sub>X there are these additional conditionals:

•  $\left\{ \text{token} \right\}$  (test if token is defined)

True if  $\langle \text{token} \rangle$  is defined; creates no new hash table entry.

• \ifcsname...\endcsname (test if control sequence is defined)

True if the control sequence \csname...\endcsname would be defined; creates no new hash table entry.

•  $\iff$  \iffontchar $\langle 6$ -bit number $\rangle$  (test if char exists)

True if  $\char'$  \char $\otimes$ -bit number) in  $\forall$  font $\otimes$  exists.

These are  $\varepsilon$ -TEX's additional expandable commands:

• \unless.

The next (unexpanded) token must be a boolean conditional (i.e., not \ifcase); the truth value of that conditional is reversed.

• \eTeXrevision.

The expansion is a list of character tokens of category 12 ('other') representing  $\varepsilon$ -T<sub>E</sub>X's revision (minor version) number, e.g., '.0' or '.1'.

• \topmarks $\langle 15$ -bit number), \firstmarks $\langle 15$ -bit number),  $\boldsymbol{\lambda}(15-bit \; number), \splitfirstmarks\{15-bit \; number), and$  $\simeq$ itbotmarks $\langle15$ -bit number).

These commands generalize TEX's \topmark etc. to 32768 distinct mark classes; the special case \topmarks0 is synonymous with \topmark etc.

- $\uncap!zpanded/general text$ . The expansion is the token list  $\langle$  balanced text $\rangle$ .
- \detokenize $\gamma$ eneral text $\rangle$ .

The expansion is a list of character tokens representing the token list  $\Phi$  (balanced text). As with the lists of character tokens produced by TEX's  $\theta$  and  $\varepsilon$ -TEX's  $\readline$ , these tokens have category 12 ('other'), except that the character code 32 gets category 10 ('space').

•  $\simeq$  \scantokens $\langle$ general text $\rangle$ .

The expansion is null; but  $\varepsilon$ -T<sub>E</sub>X creates a pseudo-file containing the characters representing the token list  $\langle$ balanced text $\rangle$  and prepares to read from this pseudo-file before looking at any more tokens from its current source.

These are the additional  $\varepsilon$ -T<sub>E</sub>X cases when expandable tokens are not expanded:

- When  $\varepsilon$ -T<sub>F</sub>X is reading the argument token for **\ifdefined**.
- When  $\varepsilon$ -T<sub>F</sub>X is absorbing the token list for \unexpanded, \detokenize, \scantokens, or \showtokens.
- Protected macros (defined with the \protected prefix) are not expanded when building an expanded token list (for \edef, \xdef, \message, \errmessage, \special, \mark, \marks or when writing the token list for \write to a file) or when looking ahead in an alignment for \noalign or  $\setminus$ omit. $^6$

<sup>&</sup>lt;sup>6</sup>Whereas protected macros were introduced with  $\varepsilon$ -TEX Version 1, suppression of their expansion in alignments was introduced with Version 2.

• When building an expanded token list, the tokens resulting from the expansion of \unexpanded are not expanded further (this is the same behaviour as is exhibited by the tokens resulting from the expansion of  $\theta$ the $\langle$ token variable $\rangle$  in both TEX and  $\varepsilon$ -TEX).

# **4** ε**-TEX Enhancements**

The execution of most new primitives related to enhancements is disallowed when the corresponding enhancement is currently disabled and will lead to an 'Improper...' error message. The offending command may nevertheless already have had some effect such as, e.g., bringing  $\varepsilon$ -T<sub>E</sub>X into horizontal mode.

## **4.1 Mixed-Direction Typesetting**

This feature supports mixed left-to-right and right-to-left typesetting and introduces the four text-direction primitives \beginL, \endL, \beginR, and \endR. The code is inspired by but different from  $T_F X - X_{\overline{A}} T$  [6].

In order to avoid confusion with  $T_{E}X - X_{T}T$  the present implementation of mixed-direction typesetting is called  $T_{E}X$ - $X_{T}T$ . It uses the same text-direction primitives, but differs from  $T<sub>E</sub>X-X<sub>H</sub>T$  in several important aspects:

(1) Right-to-left text is reversed explicitly by  $\varepsilon$ -T<sub>E</sub>X and is written to a normal DVI file without any begin\_reflect or end\_reflect commands;

(2) a math node is (ab)used instead of a whatsit node to record the text-direction primitives in order to minimize the influence on the line-breaking algorithm for pure left-to-right text;

(3) right-to-left text interrupted by a displayed equation is automatically resumed after that equation;

(4) display math material is always printed left-to-right, even in constructions such as:

#### \hbox{\beginR\vbox{\noindent\$\$abc\eqno(123)\$\$}\endR}

 $T<sub>F</sub>X$ - $X<sub>T</sub>T$  is enabled or disabled by assigning a positive or non-positive value respectively to the **\TeXXeTstate** state variable. As long as  $T_F X - X_T T$ is disabled,  $\varepsilon$ -T<sub>E</sub>X and T<sub>E</sub>X<sub>3</sub> build horizontal lists and paragraphs in exactly the same way. Even  $T_{F}X$ - $X_{F}T$  will, in general, produce the same results as TEX3 for pure left-to-right text. There are, however, circumstances where some differences may arise. This is best illustrated by an example:

```
\vbox{\noindent
   $\hfil\break
   \null\hfil\break
   \null$\par
```
Here T<sub>EX</sub> will produce three lines containing the following nodes: 1. mathon, hfil glue, break penalty, and rightskip glue; 2. empty hbox, hfil glue, break penalty, and rightskip glue;

3. empty hbox, mathoff, nobreak penalty, parfillskip glue, and rightskip glue. These lines can be retrieved via:

```
\setbox3=\lastbox
\unskip\unpenalty
\setbox2=\lastbox
\unskip\unpenalty
\setbox1=\lastbox
```
Later on these lines can be 'unhboxed' as part of a new paragraph and possibly their contents analyzed. As a consequence in TeX (and  $\varepsilon$ -TeX in compatibility mode) there may be horizontal lists where mathon and mathoff nodes are not properly paired. Therefore TFX might attempt hyphenation of 'words' originating from math mode or prevent hyphenation of words originating from horizontal mode.

Math-mode material is always typeset left-to-right by  $T_{F}X$ - $X_{T}T$ , even when it is contained inside right-to-left text. Therefore  $T<sub>F</sub>X$ - $X<sub>T</sub>T$  will insert additional beginM and endM math nodes such that material originating from math mode is always enclosed between properly paired math nodes. Consequently  $T_{F}X$ - $X_{T}T$  will never attempt hyphenation of 'words' originating from math mode nor prevent hyphenation of words originating from horizontal mode.

The additional math nodes introduced by  $T_F X - X T$  are, however, transparent to operations such as \lastpenalty that inspect or remove the last node of a horizontal list.<sup>7</sup>

When  $T_F X - X T$  is enabled or disabled during the construction of a box, that box may contain text-direction directives or math nodes that are not properly paired. Such unpaired nodes may cause warning messages when the box is shipped out. It is, therefore, advisable that  $T_{E}X - X_{T}T$  be enabled or disabled only in vertical mode.

# **5** Syntax Extensions for  $\varepsilon$ -T<sub>E</sub>X

#### **5.1 Mode-Independent Commands**

The syntax for T<sub>E</sub>X's mode-independent commands, as described in the first part of Chapter 24 of *The TEXbook*, is extended by modifications of existing commands as well as by new commands.

First,  $\varepsilon$ -TEX has 32768 \count, \dimen, \skip, \muskip, \box, and \toks registers instead of T<sub>E</sub>X's 256. Thus it allows a  $\langle 15$ -bit number) instead of an  $\langle 8\text{-bit number}\rangle$  in almost all syntax constructions referring to these registers; the only exception to this is the \insert command: insertion classes are restricted to the range 0–254 in  $\varepsilon$ -T<sub>E</sub>X as they are in T<sub>E</sub>X.

Next,  $\varepsilon$ -T<sub>E</sub>X extends the list of T<sub>E</sub>X's internal quantities:

hinternal integeri −→ whatever *The TEXbook* defines | \eTeXversion  $|\int_{\text{intractiomode}} \langle \rho \rangle \rangle$ 

<sup>&</sup>lt;sup>7</sup>This was not the case for some earlier T<sub>E</sub>X--X<sub>I</sub>T implementations.

| \lastnodetype | \currentgrouplevel | \currentgrouptype | \currentiflevel | \currentiftype | \currentifbranch  $\left\langle \right\rangle$  |  $\left\langle \right\rangle$  |  $\left\langle \right\rangle$  |  $\left\langle \right\rangle$  $\langle \text{number} \cdot \text{expr}\rangle$  (optional spaces and  $\text{relax}$ )  $\{penalties\} \longrightarrow \interlines$  | \clubpenalties | \widowpenalties | \displaywidowpenalties hinternal dimeni −→ whatever *The TEXbook* defines  $\partial \phi$  |  $\partial \phi$  $\bar{\mathbf{h}}$ 

 $\left\langle g \right\rangle$  |  $\left\langle g \right\rangle$ 

 $\forall$ fontcharht $\langle$ font $\rangle$ 8-bit number) |  $\langle$ fontcharwd $\langle$ font $\rangle$ 8-bit number

 $\forall$ fontchardp $\langle$ font $\rangle$ 8-bit number $\rangle$ |  $\langle$ fontcharic $\langle$ font $\rangle$ 8-bit number $\rangle$ 

 $\dim\exp\{\dim\exp\{\operatorname{optional}\}$  spaces and  $\relax\}$ 

 $\langle$ internal glue $\rangle$  → whatever *The TEX book* defines  $|\n\mathrm{uutoglue}\n\rangle$  $\langle \rangle$  \glueexpr $\langle$ glueexpr $\langle \rangle$  optional spaces and  $\langle \text{relax} \rangle$ 

 $\langle$ internal muglue $\rangle$  → whatever *The T<sub>E</sub>Xbook* defines | \gluetomu $\langle$ glue $\rangle$  $|\n\mu \exp(r/\mu)$  \muexpr $\mu$ expr $\otimes$  and \relax}

The additional possibilities for  $\langle$  integer parameter $\rangle$  are:

\TeXXeTstate (positive if mixed-direction typesetting is enabled)

\tracingassigns (positive if showing assignments)

\tracinggroups (positive if showing save groups)

\tracingifs (positive if showing conditionals)

\tracingscantokens (positive if showing the opening and closing of \scantokens pseudo-files)

\tracingnesting (positive if showing improper nesting of groups and conditionals within files)

\predisplaydirection (text direction preceding a display)

\lastlinefit (adjustment ratio for last line of paragraph, times 1000) \savingvdiscards (positive if saving items discarded from vertical lists) \savinghyphcodes (positive if \patterns saves \lccode values as hyphenation codes)

Note that the  $\varepsilon$ -TEX state variable **\TeXXeTstate** (the only one so far) is an  $\langle$  integer parameter). That need not be the case for all future state variables; it might turn out that some future enhancements can be enabled and disabled only globally, not subject to grouping.

The additional possibilities for  $\langle$  token parameter $\rangle$  are:

\everyeof (tokens to insert when an \input file ends)

Here is the syntax for  $\varepsilon$ -T<sub>E</sub>X's expressions:

 $\langle$ integer expr $\rangle \longrightarrow \langle$ integer term $\rangle$  $|\langle \text{integer expr}\rangle \langle \text{add or sub}\rangle \langle \text{integer term}\rangle$  $\langle$ integer term $\rangle \longrightarrow \langle$ integer factor $\rangle$  $\langle \text{integer term} \rangle$  (mul or div) (integer factor)

 $\langle$ integer factor $\rangle \longrightarrow \langle$ number $\rangle$ 

 $\langle \text{left parent} \rangle \langle \text{integer expr} \rangle \langle \text{right parent} \rangle$ 

 $\langle$ dimen expr $\rangle \longrightarrow \langle$ dimen term $\rangle$  $\langle$  dimen expr $\rangle$  (add or sub) (dimen term)  $\langle$ dimen term $\rangle \longrightarrow \langle$ dimen factor $\rangle$  $\langle$  dimen term $\rangle$  (mul or div) (integer factor)  $\langle$ dimen factor $\rangle \longrightarrow \langle$ dimen $\rangle$  $|\langle \text{left parent}\rangle \langle \text{dimen expert}\rangle \langle \text{right parent}\rangle$  $\langle$ glue expr $\rangle \longrightarrow \langle$ glue term $\rangle$  $|\langle \text{glue expr}\rangle \langle \text{add or sub}\rangle \langle \text{glue term}\rangle$  $\langle$  glue term $\rangle \longrightarrow \langle$  glue factor $\rangle$  $\langle \text{glue term} \rangle$  (mul or div) (integer factor)  $\langle$ glue factor $\rangle \longrightarrow \langle$ glue $\rangle$  $\langle \text{left parent} \rangle \langle \text{glue expr} \rangle \langle \text{right parent} \rangle$  $\langle \text{muglue expr} \rangle \longrightarrow \langle \text{muglue term} \rangle$  $\langle \langle m \rangle \rangle = \langle m \rangle$  and or sub $\langle m \rangle$  (muglue term)  $\langle \text{muglue term} \rangle \longrightarrow \langle \text{muglue factor} \rangle$  $\langle \langle m \rangle \langle m \rangle$  (mul or div)  $\langle m \rangle$  factor)  $\langle$ muglue factor $\rangle \longrightarrow \langle$ muglue $\rangle$  $\langle \text{left parent} \rangle \langle \text{muglue expr} \rangle \langle \text{right parent} \rangle$  $\langle$ optional spaces and  $\text{relax} \longrightarrow \langle$ optional spaces $\rangle$  $\langle$  (optional spaces) \relax  $\langle \text{add or sub} \rangle \longrightarrow \langle \text{optional spaces} \rangle +_{12} | \langle \text{optional spaces} \rangle -_{12}$  $\langle$ div or mul $\rangle \longrightarrow \langle$ optional spaces $\rangle *_{12}$  |  $\langle$ optional spaces $\rangle /_{12}$  $\langle \text{left parent} \rangle \longrightarrow \langle \text{optional spaces} \rangle$ (<sub>12</sub>)  $\langle$ right paren $\rangle \longrightarrow \langle$ optional spaces $\rangle$ )<sub>12</sub> Next,  $\varepsilon$ -T<sub>E</sub>X extends the syntax for assignments: hprefixi −→ whatever *The TEXbook* defines | \protected  $\langle$ simple assignment $\rangle$  → whatever *The TEXbook* defines  $\langle$  penalties assignment $\rangle$  $\text{realline}(\text{number})\text{ to } \text{control sequence}$  $\langle$  penalties assignment $\rangle \longrightarrow \langle$  penalties $\rangle$  $\langle$ equals $\rangle$  $\langle$ number $\rangle$  $\langle$  penalty values $\rangle$ hinteraction mode assignmenti −→ whatever *The TEXbook* defines

 $|\int$ interactionmode $\langle$ equals $\rangle$  $\langle$ 2-bit number $\rangle$ 

In a (penalties assignment) for which the (number) is n, the (penalty values) are  $\langle \text{empty} \rangle$  if  $n \leq 0$ , otherwise they consist of n consecutive occurrences of  $\langle$ number $\rangle$ .

Finally, the remaining mode-independent  $\varepsilon$ -T<sub>E</sub>X commands:

- \showgroups, \showifs, \showtokens $\gamma$  (general text). These commands are intended to help you figure out what  $\varepsilon$ -T<sub>E</sub>X thinks it is doing. The  $\simeq$  \showtokens command displays the token list  $\Delta$ balanced text.
- $\max\{15\}$ -bit number $\genfrac{\}{}{0pt}{}{general text}$ . This command generalizes TEX's \mark command to 32768 distinct mark classes; the special case \marks0 is synonymous with \mark.

#### **5.2 Vertical-Mode Commands**

The syntax for T<sub>EX</sub>'s vertical-mode commands, as described in the second part of Chapter 24 of *The TEX book*, is extended by  $\varepsilon$ -TEX as follows:

- \pagediscards, \splitdiscards. These two commands are similar to \unvbox. When \savingvdiscards is positive, items discarded by the page builder and by the \vsplit command are collected in two special lists. One of these special lists is appended to the current vertical list (in the same way as \unvbox appends the vertical list inside a vbox) and becomes empty.
- Here are the additional possibilities for  $\langle$  horizontal command $\rangle$ :

 $\langle$ horizontal command $\rangle$  → whatever *The T<sub>E</sub>Xbook* defines | \beginL | \endL | \beginR | \endR

#### **5.3 Horizontal-Mode Commands**

The syntax for T<sub>E</sub>X's horizontal-mode commands, as described in Chapter 25 of *The T<sub>E</sub>Xbook*, is extended by  $\varepsilon$ -T<sub>E</sub>X as follows:

• Here are the additional possibilities for  $\langle$  vertical command $\rangle$ :

 $\langle$ vertical command $\rangle$  → whatever *The TEX book* defines | \pagediscards | \splitdiscards

- \beginL, \endL, \beginR, \endR (text-direction commands).
	- The use of these commands is illegal when the  $T_{F}X$ - $X_{\overline{A}}T$  enhancement is currently disabled; otherwise a beginL, etc. text-direction node (a new kind of math node) is appended to the current horizontal list. These nodes delimit the beginning and end of hlist segments containing left-to-right (L) or right-to-left (R) text. Before a paragraph is broken into lines, endL and endR nodes are added to terminate any unfinished L or R segments; when a paragraph is continued after display math mode, any such unfinished segments are automatically resumed, starting the new hlist with beginL and beginR nodes as necessary.
- $\max\{15\}$ -bit number $\genfrac{\}{}{0pt}{}{general text}$ . This command generalizes TEX's \mark command to 32768 distinct mark classes; the special case \marks0 is synonymous with \mark.

#### **5.4 Math-Mode Commands**

The syntax for TEX's math-mode commands, as described in Chapter 26 of *The*  $T_F X \text{ book}$ , is extended by  $\varepsilon$ -T<sub>F</sub>X as follows:

•  $\left\langle \text{delim} \right\rangle$  math mode material)

 $\mid\mathcal{A}\mid\mathcal{A}\mid\$ 

(generalizing TEX's **\left**\delim\\math mode material\**\right**\delim\). For each  $\langle$  math mode material $\rangle \varepsilon$ -T<sub>EX</sub> begins a new group, starting out with a new math list (always in the same style) that begins with a left boundary item containing everything processed so far. This group must be terminated with either '\middle' or 'right', at which time the internal math list is completed with a new boundary item containing the new delimiter. In the case of '\middle', a new group is started again, in the case of '\right',  $\varepsilon$ -T<sub>E</sub>X appends an Inner atom to the current list; the nucleus of this atom contains the internal math list just completed.

# **References**

- [1] *A torture test for TEX*, by Donald E. Knuth, Stanford Computer Science Report 1027.
- [2] *A torture test for*  $\varepsilon$ -*TEX*, by The  $\mathcal{N}$ *T*S Team (Peter Breitenlohner and Bernd Raichle). Version 2, January 1998.
- [3] *The WEB system of structured documentation*, by Donald E. Knuth, Stanford Computer Science Report 980.
- [4] *How to generate*  $\varepsilon$ -*T<sub>E</sub>X*, by The  $\mathcal{N}fS$  Team (Peter Breitenlohner and Phil Taylor). Version 2, January 1998.
- [5] *The TEXbook* (Computers and Typesetting, Vol. A), by Donald E. Knuth, Addison Wesley, Reading, Massachusetts, 1986.
- [6] *Mixing right-to-left texts with left-to-right texts*, by Donald E. Knuth and Pierre MacKay, *TUGboat* **8**, 14–25, 1987.